נידה מה: (ש12 מהסוף) עד מז. (המשנה)

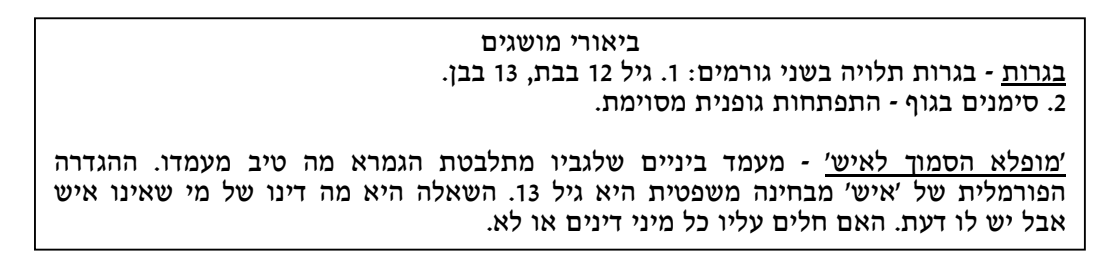

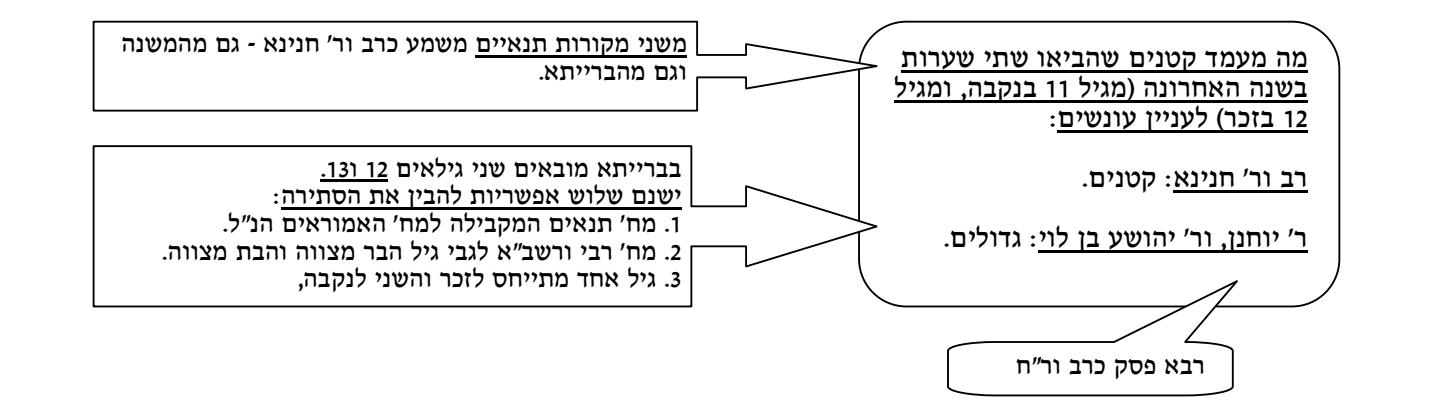

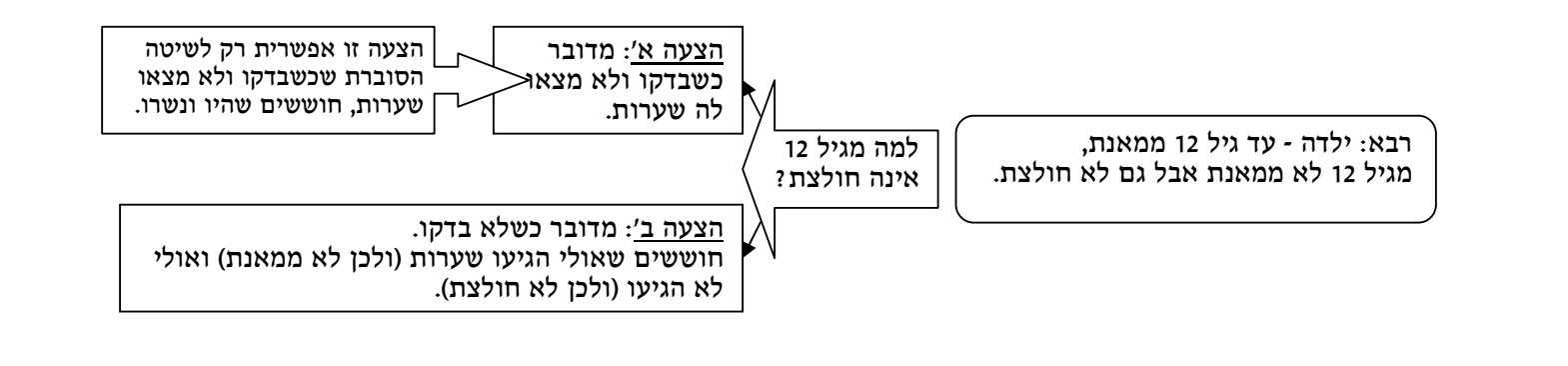

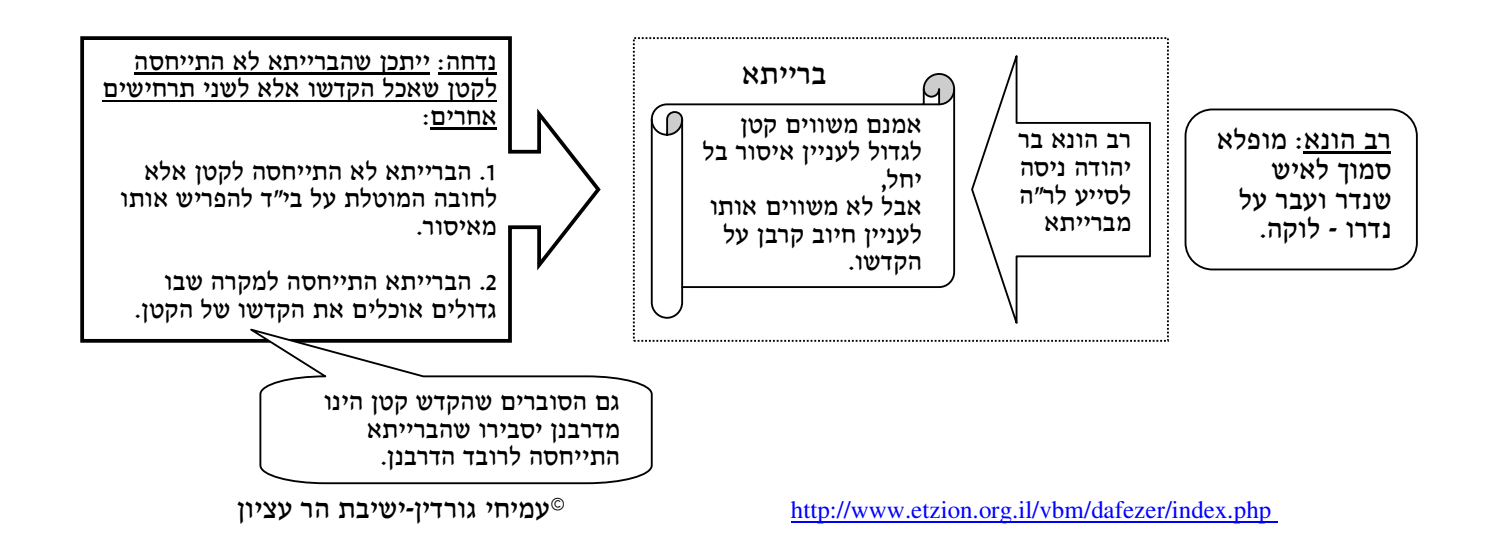

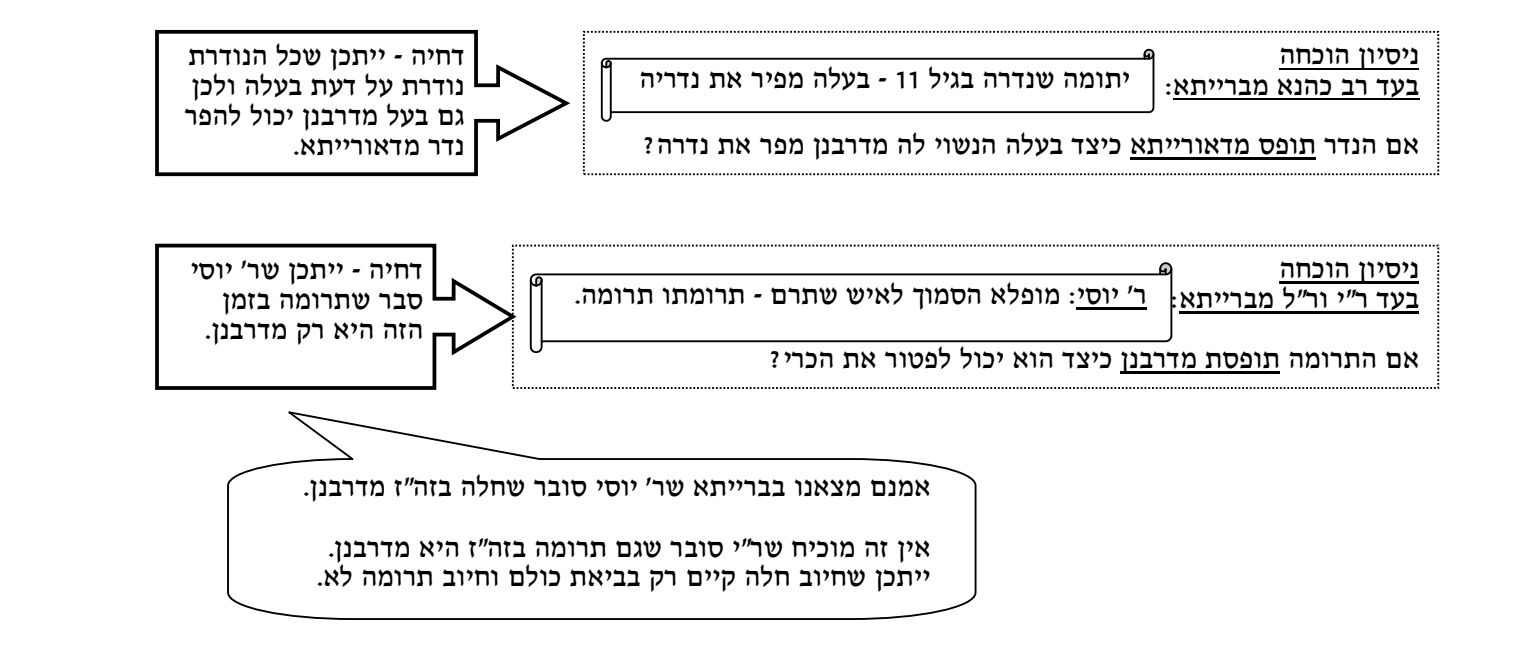

גדולים שאכלו הקדש שהקדיש 'מופלא הסמוך לאיש': <u>רב כהנא</u>: פטורים ממלקות - הקדש מופלא הינו מדרבנן. <u>ר' יוחנן ור"ל</u>: חייבים מלקות - הקדש מופלא הינו מדאורייתא.